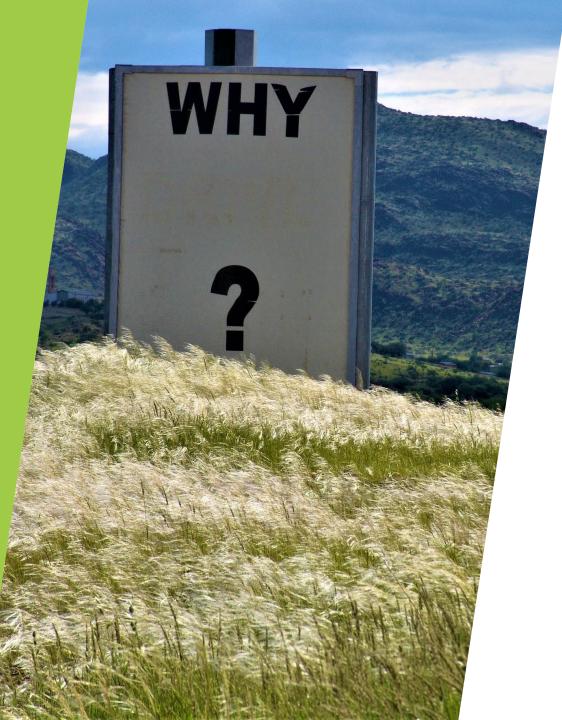

# How and why you should use Kamailio®?

Henning Westerholt COMMCON 2019 July 2019 - London

### Agenda

- About me
- Kamailio® Overview
  - Usage and features
  - ▶ Open Source & Business Community
  - Release and management
- Features in upcoming version 5.3
- Integration of Kamailio into your stack
- Usage scenarios
- Performance and availability experience
- Contact

#### About me

Henning Westerholt

With Kamailio project since 2007

 Core developer of the Kamailio® project, member of management board

Core, database work and different other modules

 Administration, code quality, security testing, quality assurance

Kamailio fuzzing project

Own company started in 2018

► Consulting for Kamailio and Voice over IP services

Services and development, Workshops and trainings

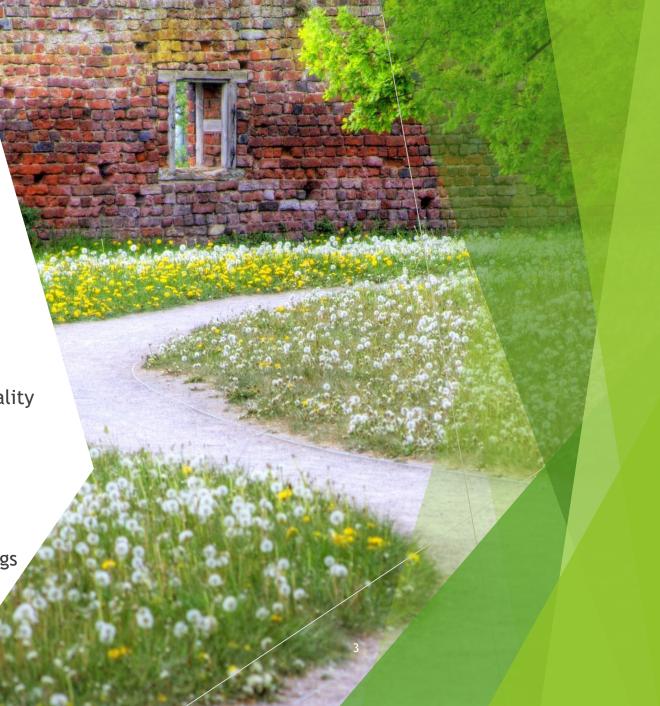

#### Kamailio overview

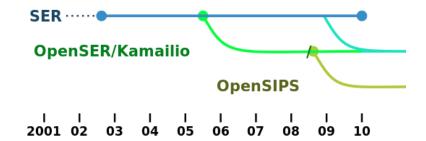

- Kamailio<sup>®</sup>
  - Carrier grade SIP Server, Open Source (GPL), continuous development since 2001
  - ▶ Implementation of medium to large VoIP/Real-time Communication platforms
  - Building block for large commercial platforms and major institutions
  - Usual first use case for newcomer: scale existing PBX infrastructure
- ► Many core functions and over 220 extension modules
- Active and world-wide diverse development community
- Statics of the last 12 month
  - ▶ 71 authors with about 1770 commits to the git repository
  - ▶ One major release (5.2) and 9 maintenance releases created

#### Kamailio overview

- Kamailio is in its core a SIP proxy
  - No PBX like Asterisk, no media server
  - It does not provide a "B2BUA", therefore no strict in/out dialog separation

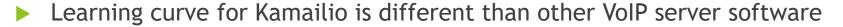

- ▶ No dial plan or other similar cfg, it is more like a programming language
- Good SIP knowledge recommended and necessary for effective usage
- Kamailio operation and maintenance can be done with little effort
  - Stable, good performance and hardware utilization
  - ▶ Low dependencies in core and major modules, packaged for major distributions

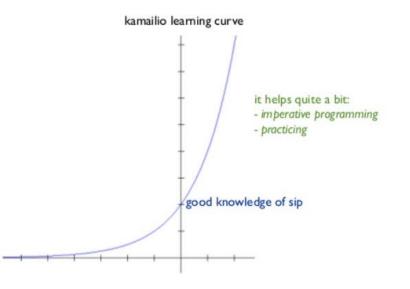

#### Kamailio features overview

SIMPLE instant secure communication messaging and asynchronous TCP, UDP WebSocket support for presence with embedded XCAP server via TLS for VoIP (voice, IPv4 and IPv6 and SCTP WebRTC video, text) and MSRP relay asynchronous **VoIP** applications IMS extensions for ENUM or other API DID and least cost operations and timer server VoLTE triggered routing routing trigger Security and VoIP SIP proxy and Accounting to different load balancing application level routing fail-over registration targets firewall MySQL, Postgres, Oracle, Radius, LDAP, JSON and XMLRPC **SNMP** and **Prometheus** Embedded scripting authentication and authorization Redis, Cassandra, control interface languages monitoring MongoDB, Memcached..

#### Kamailio architecture

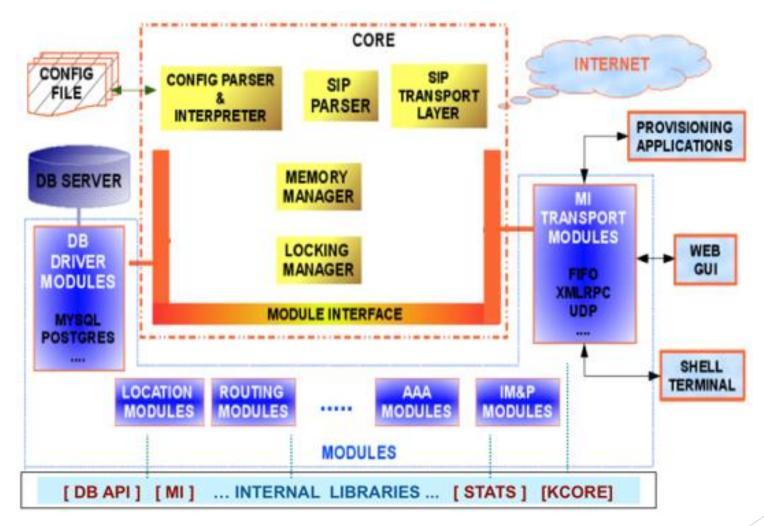

## Open Source & Business Community

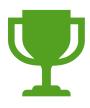

Awards 2019

SimCon Open Source excellence Google Open Source Peer Bonus

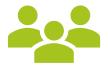

#### **Open Source community**

Management board
Core developers
Module maintainer and packager
Different Contributors from
companies or academia
Users and developer on mailing list

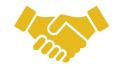

#### **Business Community**

Many companies provides services for Kamailio world-wide

Over 20 officially listed in our business directory

Used from 2nd largest telephony provider in Germany and many other providers world-wide

# Source code and release planning

- Source code statistics over project
  - ► About 964.000 lines of code, almost 30.000 commits made by 324 contributors
  - ▶ 256 years of effort
- Comparison: roughly double the size of Opensips, half the size of Asterisk
- Kamailio uses a time-based release schedule
- A major version is released every 10-12 months
  - Development phase of about 8 month
  - ► Followed by a code freeze/testing phase of 2 month
- Minor version are released roughly every 2 month
- Release date for 5.3 release after summer vacation in autum

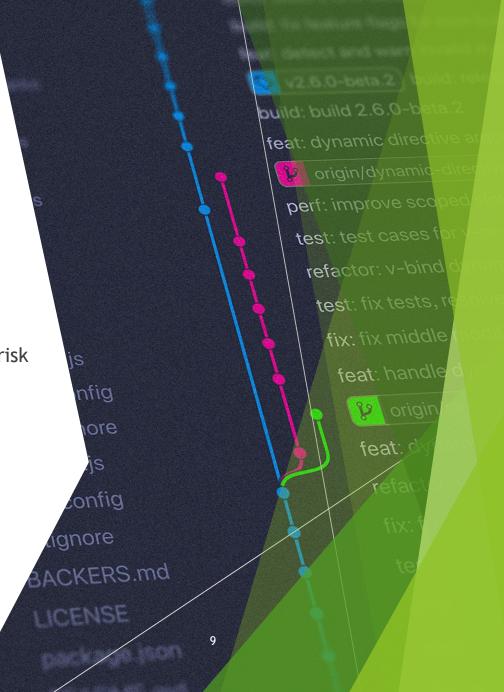

### New in version 5.3 (1/2)

- High-level overview
  - 5 new modules
  - Changes in 32 existing modules
  - Many changes in core, API refactoring and tools
  - ▶ About 1000 commits from 62 authors (development still ongoing!)
- New modules: rtp\_media\_server, secfilter, xhttp\_prom, kemix, app\_lua\_sr
- Important changes in existing modules
  - ► IPv6 and TCP support for IMS IPSEC modules
  - Direct modification of dispatcher routing in-memory over RPC
  - Major additions to rtpengine (play media, forward media, improved load balancing)
  - Support for RFC3327 (302 redirects with Path vector)

### New in version 5.3(2/2)

- ▶ Several new cmd-line parameters, help with dynamic deployments e.g. container
- Many extensions to the Kamailio scripting language interface KEMI
- ▶ The uac module works much better in the dialog variable storage mode
- The tls module works now properly with OpenSSL >1.1.x
- Major extensions and refactoring for the imc module
- Many new pseudo-variables to interact with Kamailio or access data from cfg
- Add support for link-local IPv6 addresses
- Unification of memory allocation error handling
- Support for HAProxy protocol, e.g. Kamailio behind AWS ELB balancers
- Unification of database version table error handling

### Integration of Kamailio into your stack

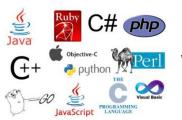

\*not all supported yet

- Development strategy
  - ▶ With existing programming knowledge or code in scripting languages use "KEMI"
  - Python, Lua or Javascript are the common ones, more are available
  - Kamailio supports also test-driven development models, if you develops that way
- Accessing data from Kamailio
  - Existing open source databases works great, use MySQL or PostgreSQL
  - Proprietary DBs can be connected with unixODBC or with REST/JSON API interface
- Getting data out of Kamailio
  - From database or log files
  - with REST/JSON/XML API

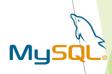

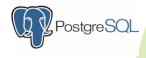

redis

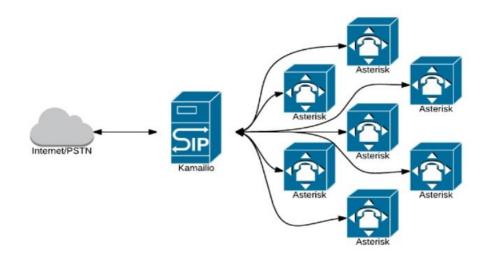

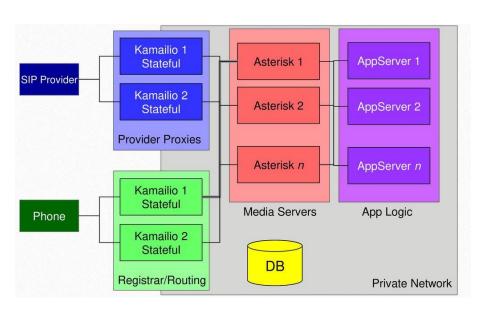

# **Common** scenarios

- Secure and scale your existing PBX infrastructure
- Adapt or translate between different SIP dialects
- Implement stable and highperformance SIP application services

### High-performance setup

- How to route thousands of calls per second on a standard server/VM?
- Easy, just install Kamailio ©
- You will have a hard time actually overload your server with Kamailio
- I/O performance and external requests are usually the bottlenecks
- Analyse performance issues in a structured way
- Usual sizes for setup (depending on complexity and architecture)
  - ▶ 10.000 20.000 users: 2-4 server
  - 20.000 100.000 users: about 10 server
  - ▶ 1&1 with more than 10 million subscriber: hundreds of server

### Kamailio in a distributed setup

- Kamailio works fine with usual distributed databases
  - Master-slave or Master-Master setup
  - Different Cluster technologies
- For new deployments you can get rid of the database completely with DMQ
  - Distributed message queue on Kamailio to enable the passing & replication of data between multiple Kamailio servers
  - DMQ nodes are connected together in a logical "bus" topology and are able to communicate with each other
  - DMQ handles the node discovery, consistency, retransmissions etc...
  - Support for user location, dialogs, htable and other modules available

# Kamailio operation

- Everybody started once small
- No "secret sauce" for operating a large high-availability setup
- Security and process quality are the most important areas
- Iterative approach works best in my experience

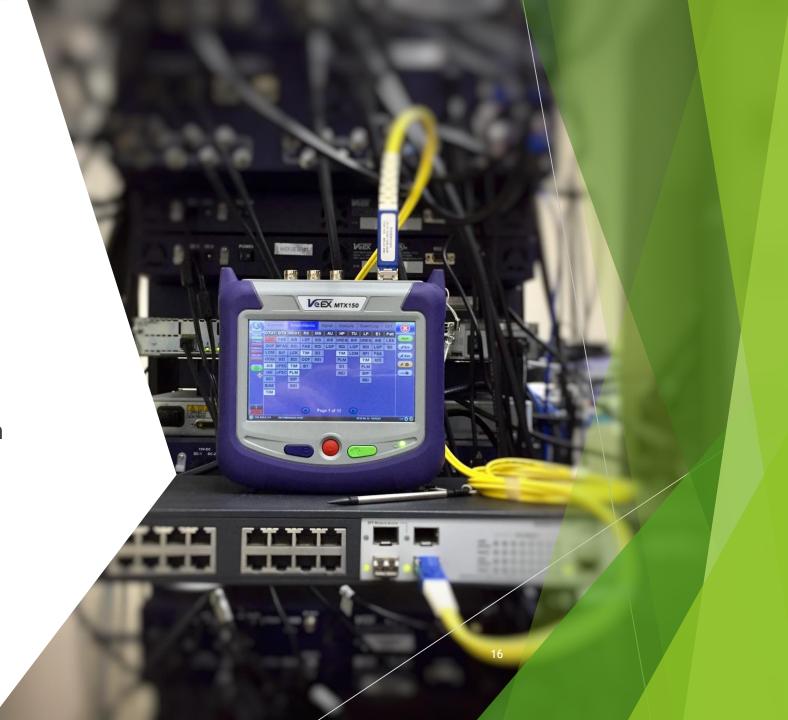

### Stay secure with Kamailio

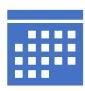

#### Keep your system up to date

Use a support distribution release Actually apply the updates in time (at least monthly)

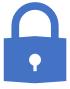

#### Protect your system

Only login for necessary users, SSH keys
Provisioning only necessary services
Bind databases and other APIs only to
localhost or private network
Use fail2ban to protect your ssh login

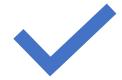

#### Keep Kamailio up to date

The last two stables releases are supported (e.g. 5.1 and 5.2)

End of maintenance will be announced Minor releases don't need any cfg adaptions

#### Operational notes

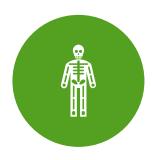

To operate Kamailio a certain SIP knowledge helps (again), some tools (sngrep, homer etc..) are available

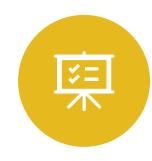

Do not change too many things at once, keep track of your changes, preferable in git/svn, use a ticket system

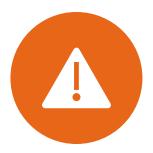

Add logging information in your configuration when a check triggers and something is blocked

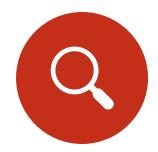

You will spend a significant time on certain user agents and also carriers that not behave correctly

# Thank you for your attention

- Contact:
  - Henning Westerholt
  - ▶ mail@skalatan.de
  - https://skalatan.de/services